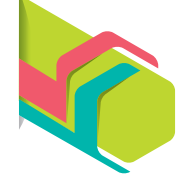

O trabalho com este tópico favorece, com maior ênfase, o desenvolvimento da competência específica 4 e da habilidade **EM13MAT406** da área de Matemática e suas Tecnologias.

# **Distribuição de frequência**

Você já ouviu falar em robótica? Leia o texto a seguir sobre esse assunto.

# [...]

Robótica é um ramo educacional e tecnológico que engloba computadores, robôs e computação, que trata de sistemas compostos por partes mecânicas automáticas e controladas por circuitos integrados, tornando sistemas mecânicos motorizados, controlados manualmente ou automaticamente por circuitos elétricos. [...]

> ROBÓTICA. **Espaço Ciência**, c2020. Disponível em: www.espacociencia.pe.gov. br/?atividade=historia&\_atividade=historia. Acesso em: 19 jun. 2020.

**»** Estudantes do terceiro ano do Ensino Médio durante aula de robótica no Instituto Federal de Educação, Ciência e Tecnologia, em Primavera do Leste (MT). Fotografia de 2018.

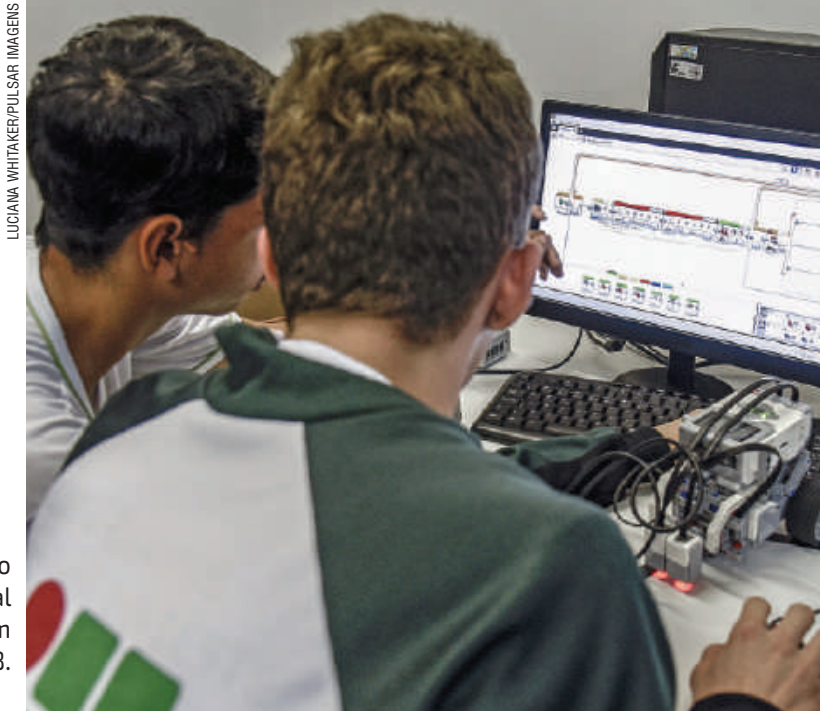

Atualmente, em diversos municípios brasileiros, são ofertados cursos de robótica nos quais os estudantes constroem projetos e programam robôs, por exemplo.

Em certa escola de robótica, os cursos são ofertados de acordo com o nível de conhecimento dos estudantes: iniciante, básico, intermediário e avançado. Com o objetivo de planejar os cursos do próximo semestre, a direção da escola identificou a quantidade de estudantes em cada nível de conhecimento. Observe.

### **Conexões**

Acesse este *site* para obter informações sobre a Olimpíada Brasileira de Robótica (OBR ):

 OBR. Disponível em: www.obr.org.br/. Acesso em: 19 jun. 2020.

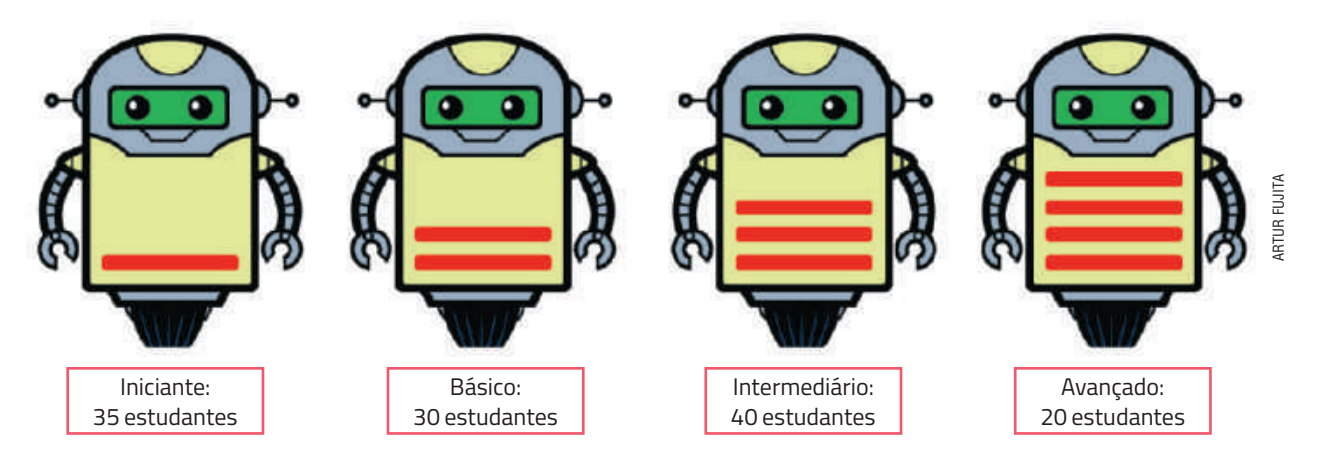

É possível organizar esse conjunto de dados em uma **tabela de distribuição de frequência**, de maneira a identificar diferentes características dele. Acompanhe as etapas que podem ser realizadas para essa organização.

**1a )** Indicamos a **frequência absoluta** (*f* ), que corresponde à quantidade de estudantes em cada nível, e a **frequência acumulada absoluta** (*fa* ), que corresponde à quantidade total de estudantes até o nível que está sendo considerado.

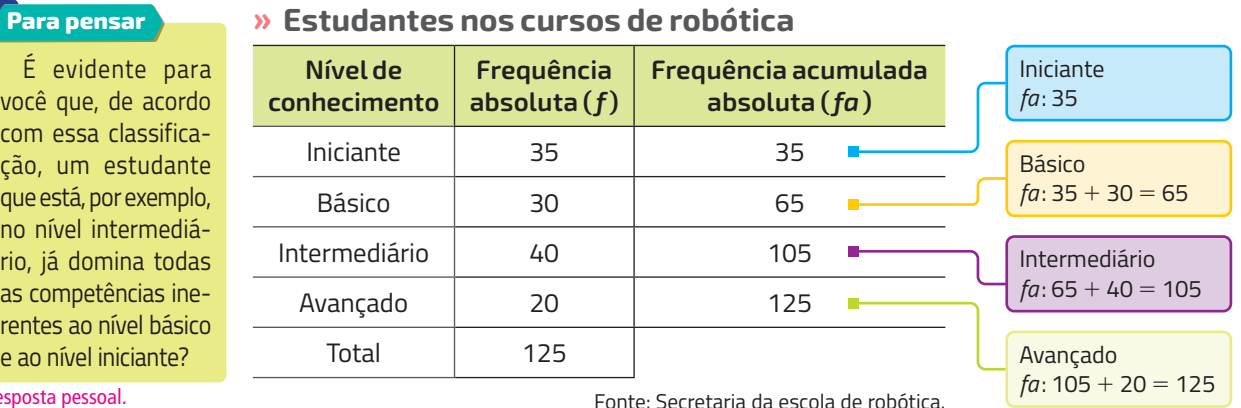

#### Resposta pessoal.

**2a )** Indicamos a **frequência relativa** (*fr* ), que corresponde à porcentagem de estudantes em cada nível, e a **frequência acumulada relativa** (*far* ), que corresponde à porcentagem total de estudantes até o nível que está sendo considerado.

### **» Estudantes nos cursos de robótica**

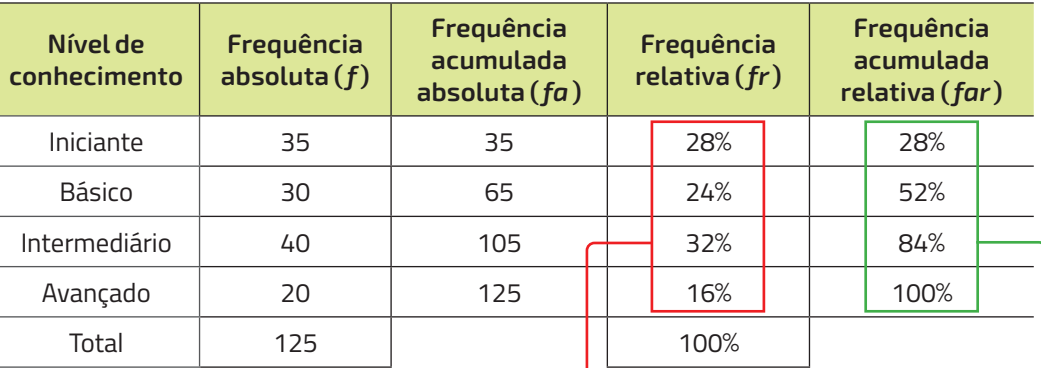

#### **Para pensar**

Dê exemplos da importância das frequências acumulada absoluta, relativa e acumulada relativa para identificar informações no contexto apresentado.

### Resposta pessoal.

**Para pensar**

Explique o que indica o valor 84%, na coluna referente à *far*, de acordo com a situação apresentada.

Fonte: Secretaria da escola de robótica.

 $fr: \frac{30}{\phantom{1}}$  = 0,24  $\rightarrow$  24% 125  $0,24 \rightarrow 24$  $fr: \frac{40}{\phantom{1}} = 0.32 \rightarrow 32\%$ 125  $0,32 \rightarrow 32$  $fr: \frac{20}{\phantom{1}} = 0.16 \rightarrow 16\%$ 125  $0,16 \rightarrow 16$  $fr: \frac{35}{100} = 0,28 \rightarrow 28\%$ 125  $0,28 \rightarrow 28$ 

far: 28% <  $far: 28\% + 24\% = 52\%$  $far: 52\% + 32\% = 84\%$  $far: 84\% + 16\% = 100\%$ 

Resposta esperada: Indica que 84% dos estudantes dessa escola estão em nível intermediário, básico ou iniciante em relação ao conhecimento sobre robótica.

Fonte: Secretaria da escola de robótica.

A partir da tabela construída anteriormente, podemos elaborar diferentes tipos de gráficos, que auxiliam na interpretação dos dados. Analise alguns exemplos.

## **» Estudantes nos cursos de robótica**

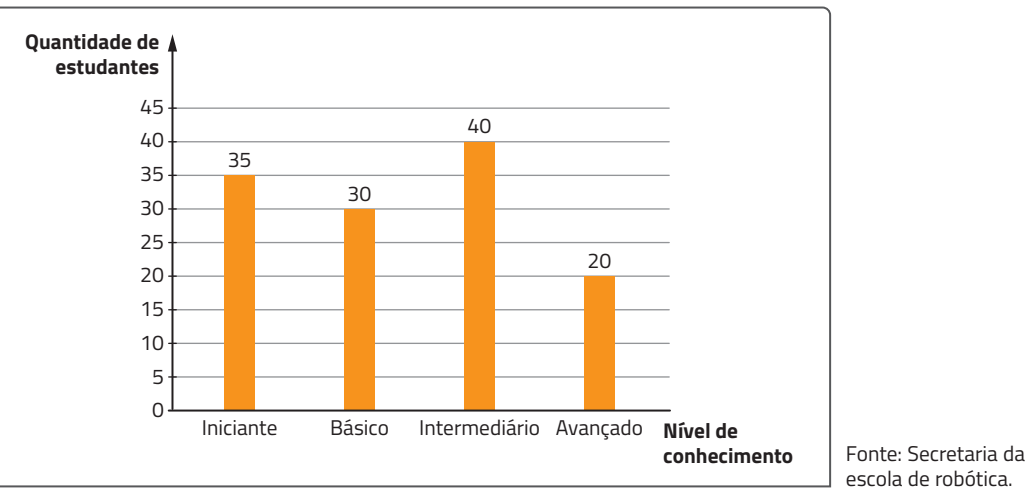

### **» Nível de conhecimento dos estudantes nos cursos de robótica**

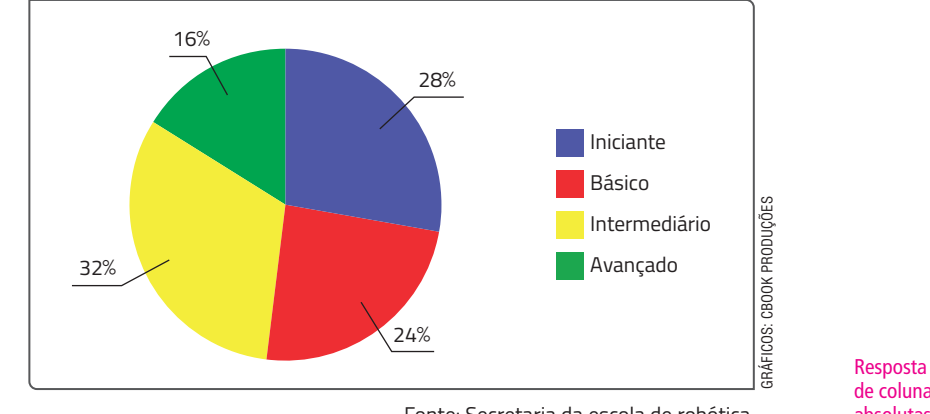

Fonte: Secretaria da escola de robótica.

**Para pensar**

Quais dados da tabela foram utilizados para elaborar cada um desses gráficos? Você sabe construir gráficos como esses em uma planilha eletrônica?

Resposta esperada: Para construir o gráfico de colunas foram utilizadas as frequências absolutas e, para construir o gráfico de setores, as frequências relativas. Resposta pessoal.

# Atividades Não escreva no livro de la constructiva de la constructiva de la constructiva de la constructiva de

- **21.** Em relação à situação apresentada sobre a oferta de cursos de robótica em certa escola, resolva as questões a seguir.
	- **a)** Nessa escola, qual nível de conhecimento apresenta a maior quantidade de estudantes? E a menor quantidade? Nível intermediário. Nível avançado.
	- **b)** Qual é o porcentual de estudantes com nível de conhecimento avançado? 16%
	- **c)** Podemos afirmar que mais da metade dos estudantes dessa escola estão nos níveis de conhecimento básico ou iniciante? Justifique sua resposta. Resposta esperada: Sim, pois 52% dos estudantes estão nos níveis de<br>Ponto básico ou iniciante? Justifique sua resposta. Conhecimento básico ou iniciante ou seja, mais da conhecimento básico ou iniciante, ou seja, mais da metade do total (50%).
	- **d)** A diretora dessa escola vai organizar uma turma com os estudantes que estão no nível de conhecimento intermediário e nos níveis inferiores para prepará-los para uma olímpiada de robótica. Qual será a quantidade máxima de estudantes que vão formar essa turma? Qual o porcentual correspondente a essa quantidade de estudantes? Explique onde é possível identificar essas informações na tabela de distribuição de frequência apresentada.

105 estudantes. 84%. Resposta esperada: A quantidade de estudantes está indicada na célula correspondente à fa do nível de conhecimento intermediário, e o porcentual, na célula correspondente à far desse mesmo nível de conhecimento.

#### 22. c) Resposta nas **Orientações para o professor**.

**22.** O Índice de Desenvolvimento Humano (IDH) é uma medida que leva em consideração três fatores de uma população: renda, educação e saúde. Anualmente, esse índice é publicado no **Relatório de Desenvolvimento Humano** (RDH), no qual os países são organizados em uma lista de acordo com uma classificação: muito elevado, elevado, médio ou baixo. Observe a lista a seguir com a classificação do IDH de 2018 de cada país da América.

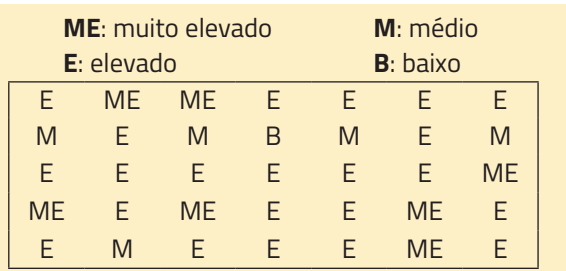

Fonte dos dados: PNUD. **Síntese**: Relatório do Desenvolvimento Humano 2019. Nova York, 2019. Disponível em: http://hdr.undp. org/sites/default/files/hdr\_2019\_overview\_-\_pt.pdf. Acesso em: 19 jun. 2020.

**a)**Qual frase a seguir expressa um fato verdadeiro sobre esses dados? II

- I. A maior parte dos países tem IDH médio.
- II. Um quinto desses países tem IDH muito elevado.
- III. Nenhum desses países tem IDH baixo.
- **b)**Construa uma tabela e indique a frequência absoluta, a frequência acumulada absoluta, a frequência relativa e a frequência acumulada relativa da classificação do IDH de 2018 desses países. Resposta nas **Orientações para o professor**.
- **c)** Construa dois gráficos com os dados da tabela que você elaborou no item anterior.
	- Explique por que você optou por esses tipos de gráficos. Resposta pessoal.
	- Quais dados da tabela foram utilizados

para elaborar cada gráfico? Resposta esperada: **23.** Junte-se a um colega e pesquisem o IDH do **Brasil, da Unidade da Federação e do municí**pio onde vocês moram. Em seguida, com base nesses dados e nas informações apresentadas na atividade anterior, elaborem três questões. Depois, troquem essas questões com outra dupla para que uma resolva as da outra. Juntos, verifiquem se as respostas estão corretas. Gráfico de colunas: frequência absoluta; gráfico de setores: frequência relativa. Resposta pessoal.

# **Intervalo de classes e histograma**

As taxas de rendimento escolar – aprovação, reprovação e abandono – são coletadas anualmente pelo Censo Escolar e são utilizadas no cálculo do Índice de Desenvolvimento da Educação Básica (Ideb).

Observe a seguir a taxa de aprovação escolar do Ensino Médio de cada um dos 62 municípios do Amazonas, divulgados no **Censo Escolar 2018**.

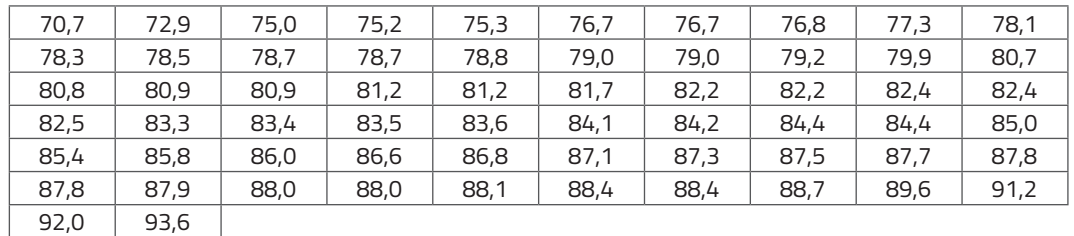

Fonte dos dados: INEP. **Taxas de rendimento escolar por município**: 2018. Brasília, DF, 2018. Disponível em: http://download.inep.gov.br/informacoes\_estatisticas/indicadores\_educacionais/ 2018/TX\_REND\_MUNICIPIOS\_2018.zip. Acesso em: 20 jun. 2020.

Conforme já vimos, podemos organizar esses dados em uma tabela de distribuição de frequência. No entanto, como poucos municípios apresentaram a mesma taxa de aprovação escolar, essa tabela não é uma boa alternativa para resumir esse conjunto de dados. Em situações como essa, podemos agrupar os dados por faixas, denominadas **intervalos de classe**.

MATERIAL PARA DIVULGAÇÃO DA EDITORA FTD<br>REPRODUÇÃO PROIBIDA

Para agrupar os dados por faixas, é necessário definir de maneira conveniente a amplitude dos intervalos de classe e a quantidade desses intervalos que vão compor a tabela. Em relação à situação apresentada, observe as etapas que podemos realizar para definir esses intervalos de classe.

**1a )** Vamos determinar a amplitude total dos dados, ou seja, calcular a diferença entre a maior e a menor taxa de aprovação escolar.

$$
93,6 - 70,7 = 22,9
$$

**2a )** Para determinar a amplitude dos intervalos de classe, vamos considerar um valor conveniente maior ou igual à amplitude total dos dados, por exemplo, 25. Também vamos definir a quantidade de intervalos de classe, por exemplo, 5. Assim, para determinar a amplitude de cada intervalo de classe, calculamos a seguinte razão:

**3a )** Definimos um valor conveniente para a extremidade esquerda do primeiro intervalo de classe, de maneira que seja menor ou igual à menor das taxas de aprovação escolar apresentadas. Em seguida, basta determinar cada intervalo de classe. A notação 70 $-$  75 indica que 70 pertence e que 75 não pertence a esse intervalo de classe.

 $\frac{25}{5} = 5$ 

O intervalo de classe indicado por 70  $\vdash$  75 também pode ser representado pelo

**Dica**

intervalo real [70, 75[.

$$
70\vdash \underbrace{75}_{70+5} \quad 75\vdash \underbrace{80}_{75+5} \quad 80\vdash \underbrace{85}_{80+5} \quad 85\vdash \underbrace{90}_{85+5} \quad 90\vdash \underbrace{95}_{90+5}
$$

Agora, para construir a tabela de distribuição de frequência, inicialmente vamos determinar a frequência absoluta correspondente a cada intervalo de classe. Em seguida, determinar a frequência acumulada absoluta, a frequência relativa e a frequência acumulada relativa correspondente a esses intervalos de classe.

Essa frequência absoluta indica que 17 municípios amazonenses apresentaram taxa de aprovação escolar maior ou igual a 75 e menor do que 80.

# **» Taxa de aprovação escolar do Ensino Médio dos municípios do Amazonas, em 2018**

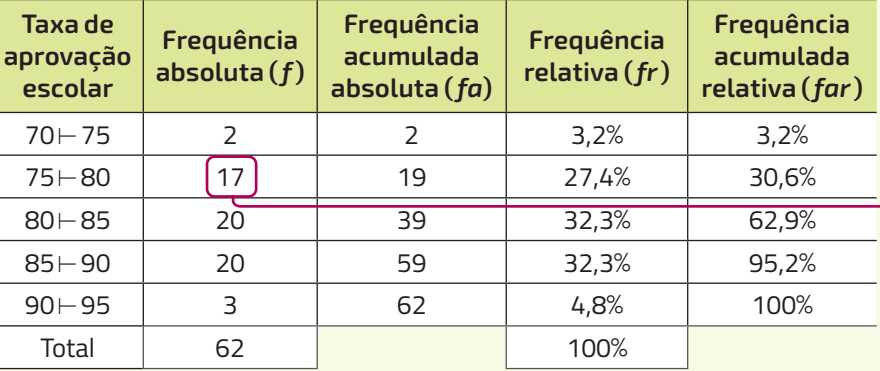

Fonte dos dados: INEP. **Taxas de rendimento escolar por município**: 2018. Brasília, DF, 2018. Disponível em: http://download.inep.gov.br/informacoes\_estatisticas/indicadores\_ educacionais/2018/TX\_REND\_MUNICIPIOS\_2018.zip. Acesso em: 20 jun. 2020. **Dica**

Não há uma regra para determinar a escolha dos intervalos de classe; ela depende da natureza dos dados pesquisados. No entanto, uma grande quantidade de intervalos não colabora para o resumo dos dados, e uma pequena quantidade de intervalos dificulta a preservação de características desses dados.

Podemos utilizar um tipo de gráfico denominado **histograma** para representar as frequências absoluta ou relativa de uma tabela de distribuição de frequência com dados agrupados em intervalos de classe. Nesse tipo de gráfico, cada classe é representada por um retângulo (coluna) cuja largura corresponde à amplitude do intervalo e a altura é proporcional à frequência (absoluta ou relativa) correspondente. Analise.

**» Taxa de aprovação escolar do Ensino Médio dos municípios do Amazonas, em 2018, com dados absolutos**

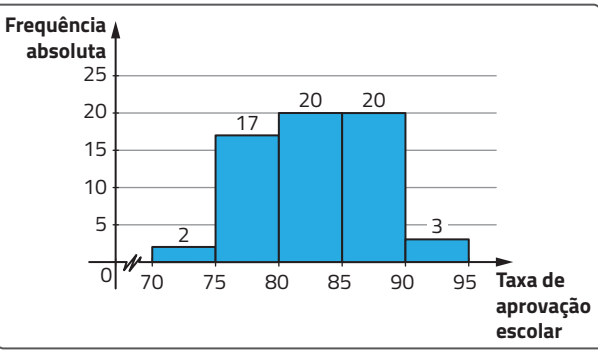

Fonte dos dados: INEP. **Taxas de rendimento escolar por município**: 2018. Brasília, DF, 2018. Disponível em: http://download.inep.gov.br/informacoes\_estatisticas/ indicadores\_educacionais/2018/TX\_REND\_ MUNICIPIOS\_2018.zip. Acesso em: 20 jun. 2020.

**» Taxa de aprovação escolar do Ensino Médio dos municípios do Amazonas, em 2018, com dados relativos**

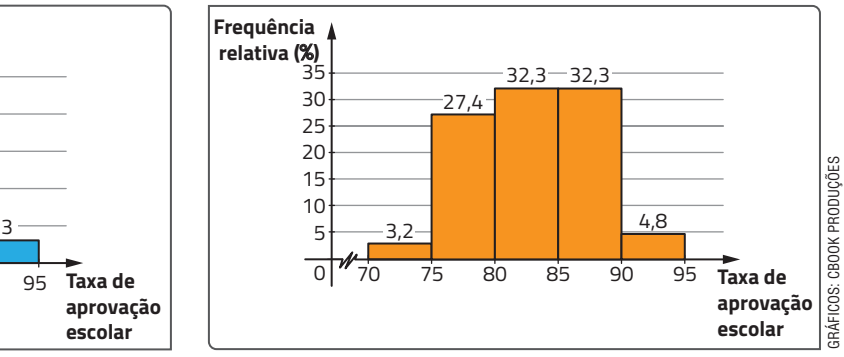

Fonte dos dados: INEP. **Taxas de rendimento escolar por município**: 2018. Brasília, DF, 2018. Disponível em: http://download.inep.gov.br/informacoes\_estatisticas/ indicadores\_educacionais/2018/TX\_REND\_ MUNICIPIOS\_2018.zip. Acesso em: 20 jun. 2020.

Atividades parupados em intervalos de classe, não apresentando a taxa de aprovação escolar de cada município.<br>Atividades 24. d) Resposta esperada: Não, pois nessa tabela de distribuição de frequências os dados estão

**24.** Em relação à situação apresentada nas duas páginas anteriores, resolva as questões a seguir.

- **a)** Quantos municípios apresentaram taxa de aprovação escolar menor do que 80? Qual o porcentual correspondente a essa quantidade de municípios amazonenses? 19 municípios. 30,6%
- **b)** Qual foi o porcentual de municípios amazonenses que apresentaram taxa de aprovação escolar maior ou igual a 90? 4,8%
- **c)** Em 2018, a taxa de aprovação escolar de Manaus, capital do Amazonas, foi 81,7. Em qual intervalo de classe essa taxa foi representada na tabela?  $80 - 85$
- **d)** Observando apenas a tabela, é possível listar a taxa de aprovação escolar de cada município do Amazonas? Justifique sua resposta.

 **25.** Leia o texto e analise as informações a seguir para responder às questões.

# [...]

Acidente escorpiônico (escorpionismo) é o quadro de envenenamento causado pela inoculação da peçonha de escorpiões. Os escorpiões são os principais causadores de acidentes por animais peçonhentos no Brasil. [...] [...]

BRASIL. Ministério da Saúde. Secretaria de Vigilância em Saúde. Acidentes escorpiônicos no Brasil, 2018. **Boletim Epidemiológico**, Brasília, DF, v. 50, n. 28, p. 17, out. 2019. Disponível em: https://www.saude.gov.br/images/pdf/2019/outubro/04/ BE-multitematico-n28.pdf. Acesso em: 20 jun. 2020.

### **Conexões**

Acesse este *site* para obter mais informações sobre acidentes por animais peçonhentos:

 BRASIL. Ministério da Saúde. **Acidentes por animais peçonhentos**: o que fazer e como evitar. Brasília, DF, 2018. Disponível em: https://saude. gov.br/saude-de-a-z/acidentes-poranimais-peconhentos. Acesso em: 20 jun. 2020.

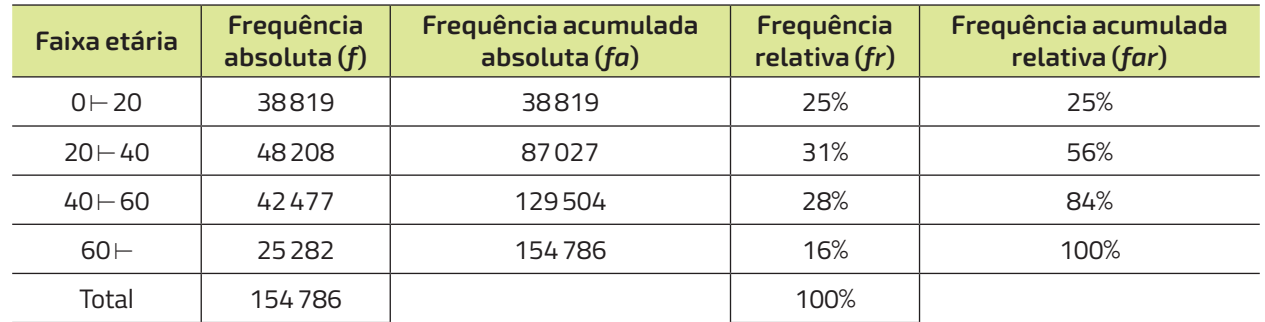

### **»Acidentes escorpiônicos notifi cados no Brasil, por faixa etária, em 2019**

Fonte dos dados: DATASUS. **Acidente por animais peçonhentos**. Rio de Janeiro, 2019. Disponível em: http://tabnet.datasus.gov.br/cgi/tabcgi.exe?sinannet/cnv/animaisbr.def. Acesso em: 20 jun. 2020.

- **a)** Em qual faixa etária foi notificada a maior quantidade de acidentes escorpiônicos? E a menor quantidade de acidentes? Igual ou maior do que 20 anos e menor do que 40 anos de idade. 60 anos de idade ou mais.
- **b)** Qual foi o porcentual de acidentes notificados com pessoas de idade igual ou superior a 40 anos e inferior a 60 anos de idade? 28%
- **c)** Ao todo, quantos acidentes escorpiônicos foram notificados? 154 786 acidentes
- **d)** Que porcentual dos acidentes foram notificados com pessoas de idade inferior a 40 anos? 56%
- **e)** Pesquise a quantidade de acidentes escorpiônicos no município onde você mora, no ano mais recente. Em seguida, escreva um texto indicando essa quantidade, o ano correspondente às notificações e algumas medidas de prevenção desse tipo de acidente. Resposta pessoal.

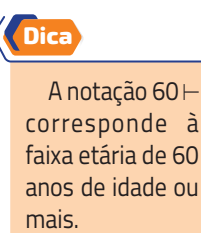

 **26.** Observe, no histograma representado a seguir, informações sobre o salário mensal dos 60 funcionários de uma empresa.

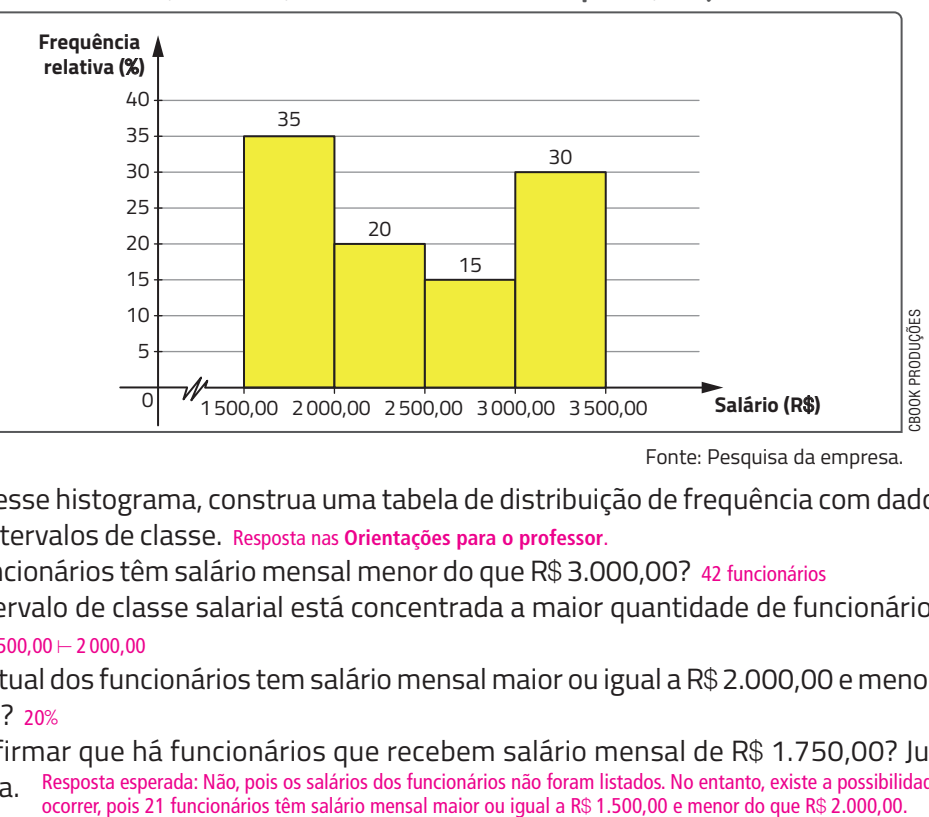

### **»Salário mensal, em reais, dos funcionários da empresa, em janeiro de 2020**

Fonte: Pesquisa da empresa.

- **a)** Com base nesse histograma, construa uma tabela de distribuição de frequência com dados agrupados em intervalos de classe. Resposta nas **Orientações para o professor**.
- **b)** Quantos funcionários têm salário mensal menor do que R\$ 3.000,00? 42 funcionários
- **c)** Em qual intervalo de classe salarial está concentrada a maior quantidade de funcionários dessa  $empresa? 1500,00 \vdash 2000,00$
- **d)** Qual porcentual dos funcionários tem salário mensal maior ou igual a R\$ 2.000,00 e menor do que R\$ 2.500,00? 20%
- **e)** Podemos afirmar que há funcionários que recebem salário mensal de R\$ 1.750,00? Justifique SUA resposta. Resposta esperada: Não, pois os salários dos funcionários não foram listados. No entanto, existe a possibilidade de isso<br>ocorrer, pois 21 funcionários têm salário mensal maior ou igual a R\$ 1.500,00 e menor d

Saneamento é o conjunto de medidas que visa preservar ou modificar as condições do meio ambiente com a finalidade de prevenir doenças e promover a saúde, melhorar a qualidade de vida da população e a produtividade do indivíduo e facilitar a atividade econômica. [...]

TRATA BRASIL. **O que é Saneamento?** São Paulo, c2020. Disponível em: http:// tratabrasil.org.br/saneamento/o-que-e-saneamento. Acesso em: 20 jun. 2020.

O estudo **Desafios da Gestão Municipal** (DGM) analisou a evolução dos 100 maiores municípios brasileiros com base no Índice dos Desafios da Gestão Municipal (IDGM), que contempla quatro áreas importantes para a qualidade de vida da população: educação, saúde, segurança e saneamento e sustentabilidade. Analisem a seguir os resultados desse índice para a área de saneamento e sustentabilidade, em 2020.

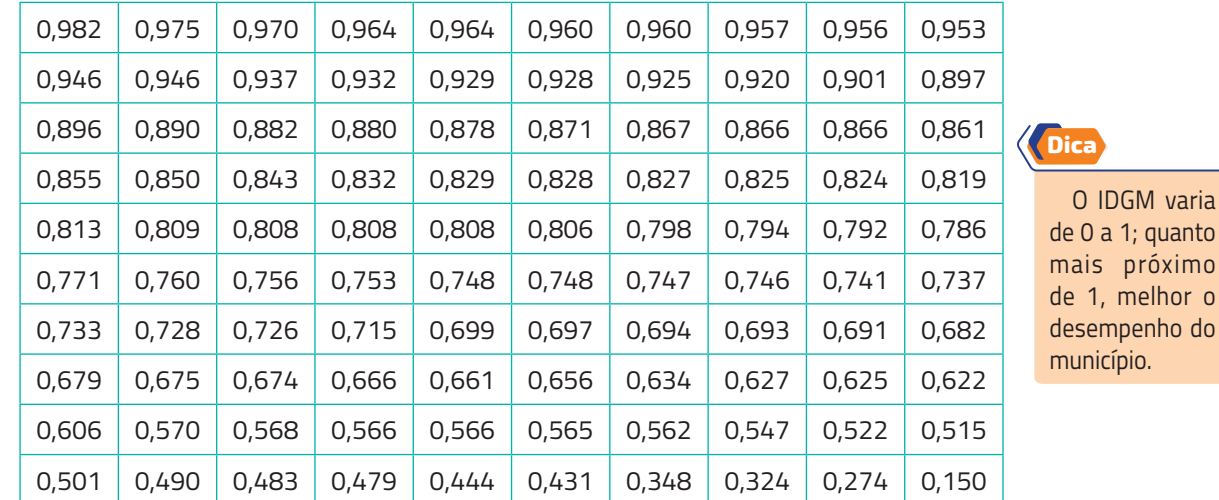

Fonte dos dados: IDGM 2020: saneamento e sustentabilidade. **DGM**, c2020. Disponível em: www. desafiosdosmunicipios.com/ranking\_saneamento\_e\_avancos.php. Acesso em: 20 jun. 2020.

**a)** Com base nesses resultados, construam uma tabela de distribuição de frequência com dados agrupados em intervalos de classe. Para isso, sigam as etapas a seguir. Resposta nas **Orientações para o professor**.

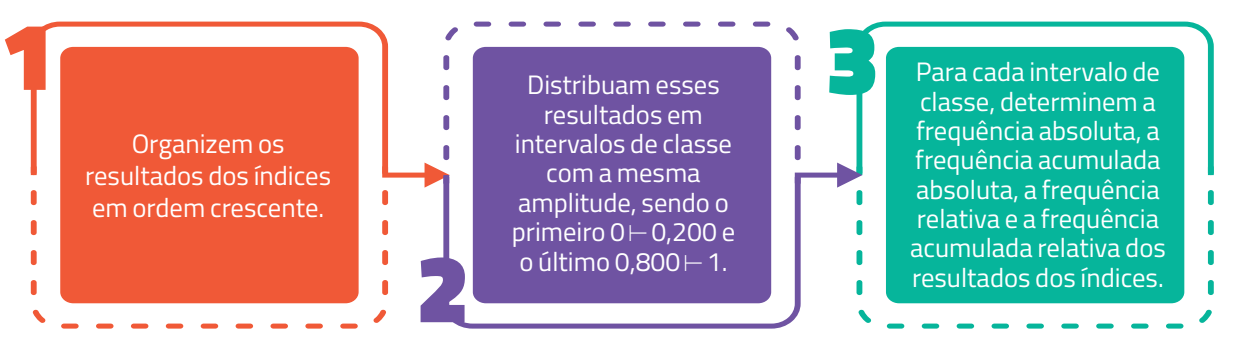

**b)** Com base na tabela construída no item anterior, elaborem um histograma para representar a frequência absoluta ou a frequência relativa. Resposta nas **Orientações para o professor**.

**c)** Com base nos itens **a** e **b**, elaborem três questões. Depois, troquem essas questões com outra dupla para que ela as resolvam, enquanto vocês resolvem as questões que receberem. Ao final, confiram juntos as resoluções. Resposta pessoal.